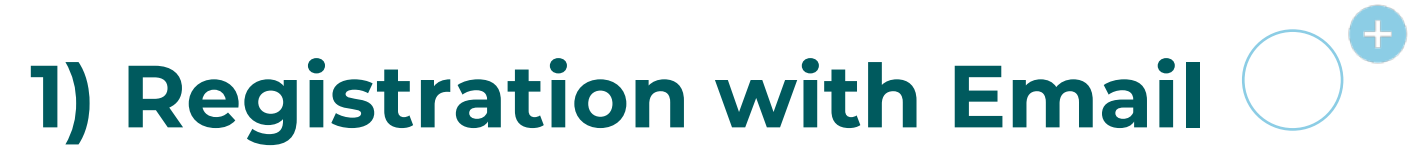

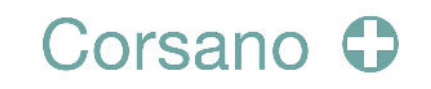

For patient, create an account with Email.

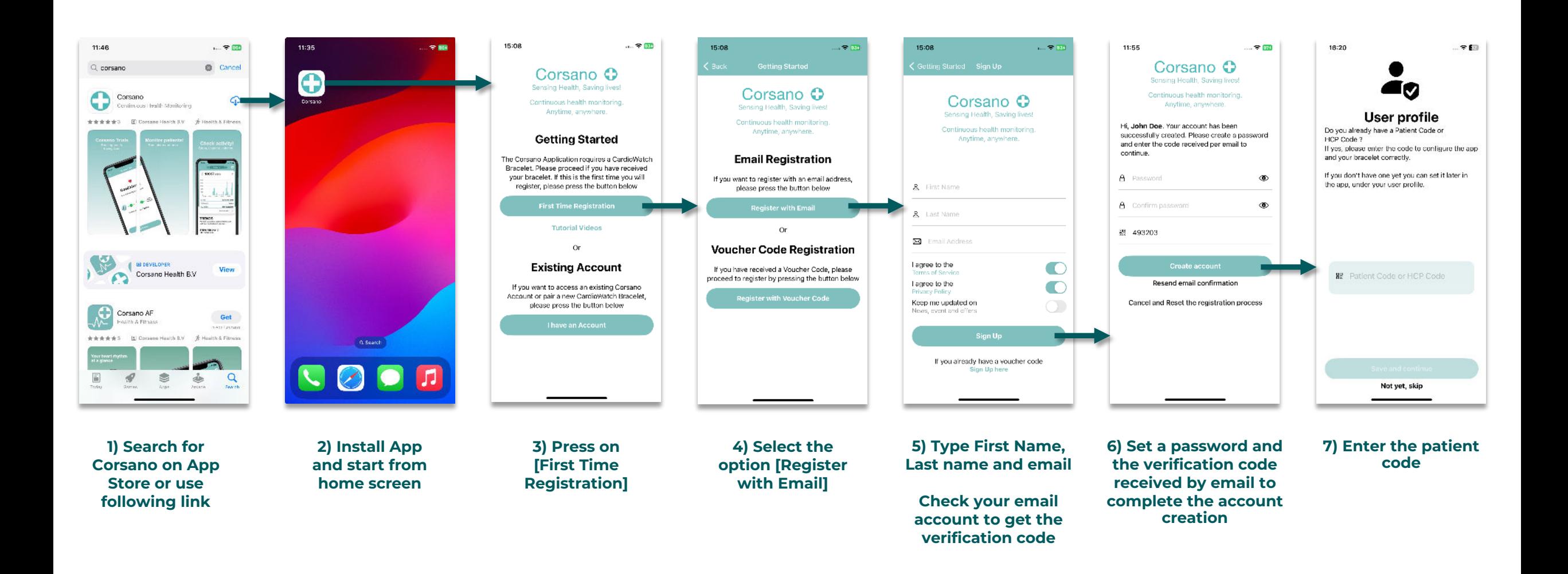

## **2) Access Existing Account**

## Corsano O

For patient if you already have an account

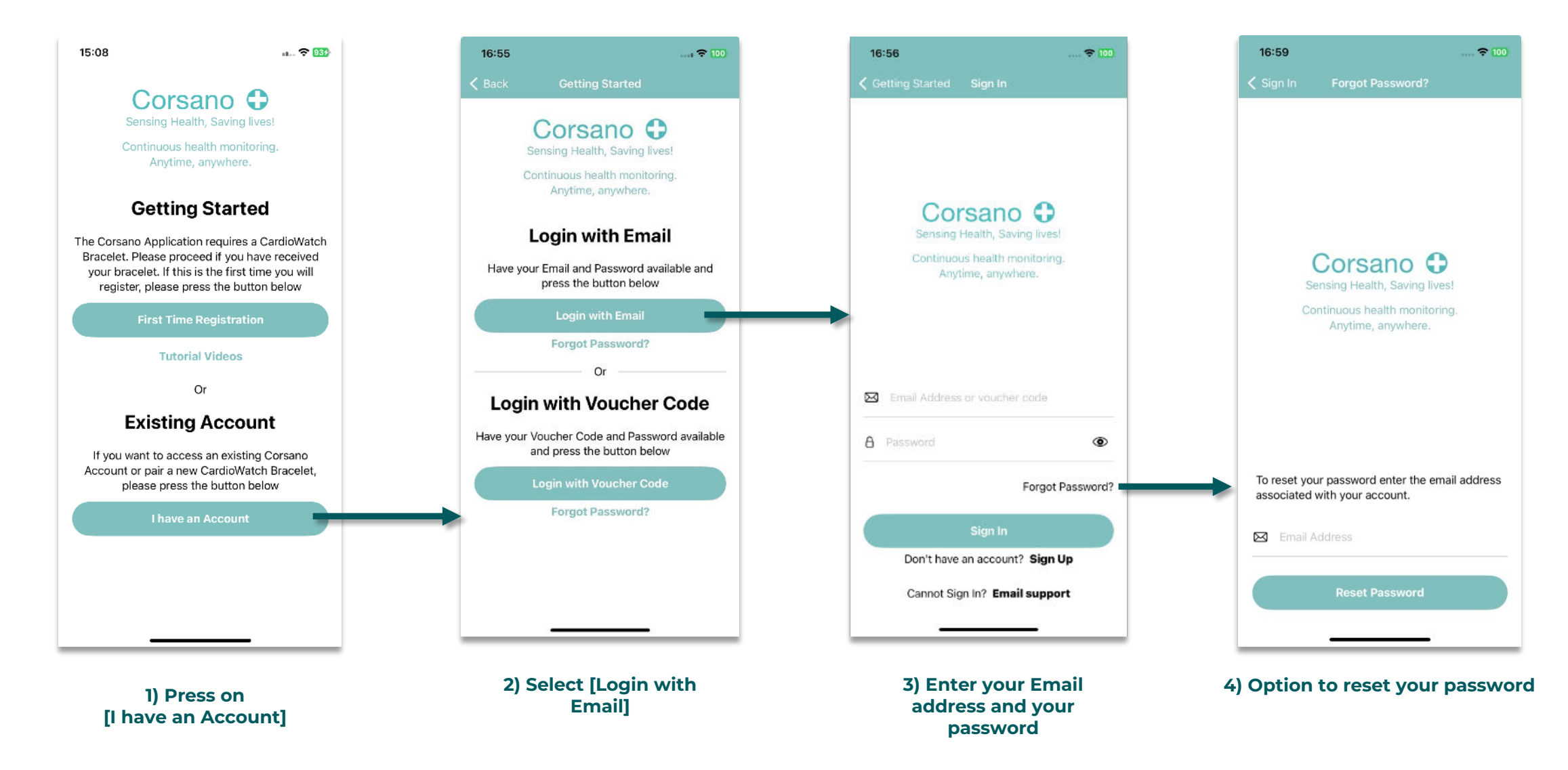